# Insert your title here

# Your title

Use the float button to change the basic setting of circular chart.

## Your title

Use the float button to change the basic setting of circular chart.

## Your title

Use the float button to change the basic setting of circular chart.

#### Your title

Use the float button to change the basic setting of circular chart.

#### Your title

Use the float button to change the basic setting of circular chart.

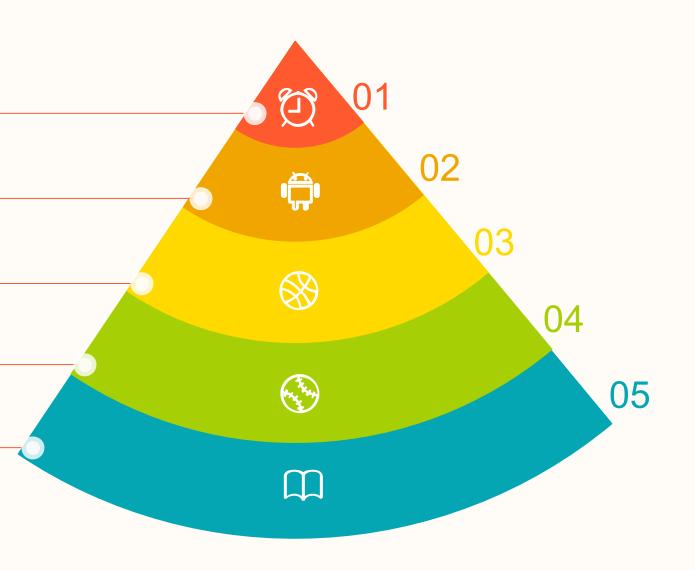